Name:

**Enrolment No:** 

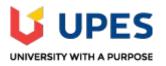

# UNIVERSITY OF PETROLEUM AND ENERGY STUDIES End Semester Examination, May 2019

Course: Web Technologies Through PHP
Program: B.Tech. CSE (All specializations)
Semester: IV
Time 03 hrs.

Course Code: CSEG2011 Max. Marks: 100

**Instructions:** Attempt all the questions.

## **SECTION A**

| S. No.    |                                                                                                    | Marks | CO              |  |  |  |  |
|-----------|----------------------------------------------------------------------------------------------------|-------|-----------------|--|--|--|--|
| Q1.       | What are the different conditional statements available in PHP? When would you use the $=$ = operator?                                                       | [4]   | CO1             |  |  |  |  |
| Q2.       | What are associative arrays? Write a code to create an associative array and display it's values.                                                            | [4]   | CO3             |  |  |  |  |
| Q3.       | What do you mean by loosely typed language? Discuss the variable declaration and use of variables in PHP. What is type juggling?                             | [4]   | CO2             |  |  |  |  |
| Q4.       | Write an HTML code that will display a table of students name, roll number, total mark.                                                                      | [4]   | CO1             |  |  |  |  |
| Q5.       | How can you incorporate Java Script into an HTML page? Write an example.                                                                                     | [4]   | CO6             |  |  |  |  |
| SECTION B |                                                                                                    |       |                 |  |  |  |  |
| Q6.       | How can we get the browser properties using JavaScript? Discus BOM model.                                                                                    | [8]   | CO5             |  |  |  |  |
| Q7.       | What is Constructors and Destructors? How constructors are used to create an object. Show with an example. How do you call a constructor for a parent class? | [8]   | CO4             |  |  |  |  |
| Q8.       | What are different iterative constructs available in PHP? Write a PHP function to calculate factorial of a number using pass by reference method?            | [8]   | CO2             |  |  |  |  |
| Q9.       | Write a PHP script to open, close, read and write into a file. Discuss various file opening modes. How r+ is different from w+.                              | [8]   |                 |  |  |  |  |
|           | OR                                                                                                    |       | CO <sub>3</sub> |  |  |  |  |
|           | How can we use \$_GET,\$_POST, \$_REQUEST variable in PHP. Give suitable example using HTML form and PHP script.                                             |       |                 |  |  |  |  |
| Q10.      | What is the use of inner HTML? Show an example to insert run time HTML code.  OR                                                                             | [8]   | 606             |  |  |  |  |
|           | What is session? What are the advantages of session over cookie? How session is created and destroyed?                                                       |       | CO6             |  |  |  |  |

## **SECTION-C**

- **Q11.** Differentiate between
  - a. implode() and explode()
  - b. echo and print ()
  - c. Get and Post method
  - d. Session and cookie
  - e. <div> and <frame>
- **Q12.** Write the PHP script to establish the connection with MySQL database server. After establishing the connection:
  - a. create a database employee
  - b. create the table *empdata* in database *employee* with fields emp\_id, emp\_name, age and email.
  - c. insert the following values in the table

| emp_id | emp_name | age | email                   |
|--------|----------|-----|-------------------------|
| 1001   | shantanu | 34  | Shantanu123@gmail.com   |
| 1002   | kapil    | 35  | kapiltiwari@hotmail.com |
| 1003   | vats     | 36  | vats@gmail.com          |

[20] CO5

[20]

CO<sub>2</sub>

### OR

What do you mean form Validation? Why form validation if preferred using Java Script instead of PHP script? Write the script to perform following validation for the inputs submitted by the user in a text box of HTML form with name 'username'.

- i. Not empty
- ii. name has at least three characters
- iii. name does not consist of any number
- iv. name is not in upper case

# CONFIDENTIAL

Н

| Name of Examination (Please tick, symbol is given)                                                                                          | : | MID               |   | END  | н | SUPPLE |  |
|----------------------------------------------------------------------------------------------------|---|-------------------|---|------|---|--------|--|
| Name of the School<br>(Please tick, symbol is given)                                                                                        | : | SOE               |   | socs | Н | SOP    |  |
| Programme                                                                                                    | : | B. Tech.          |   |      |   |        |  |
| Semester                                                                                                    | : | IV                |   |      |   |        |  |
| Name of the Course                                                                                                    | : | All CSE courses   |   |      |   |        |  |
| Course Code                                                                                                    | : | CSEG2011          |   |      |   |        |  |
| Name of Question Paper<br>Setter                                                                                                    | : | Dr. Shamik Tiwari |   |      |   |        |  |
| Employee Code                                                                                                    | : | 40001641          |   |      |   |        |  |
| Mobile & Extension                                                                                                    | : | 9509041102        |   |      |   |        |  |
| Note: Please mention additional Stationery to be provided, during examination such as Table/Graph Sheet etc. else mention "NOT APPLICABLE": |   |                   |   |      |   |        |  |
| FOR SRE DEPARTMENT                                                                                                    |   |                   |   |      |   |        |  |
| Date of Examination :                                                                                                    |   |                   |   |      |   |        |  |
| Time of Examination                                                                                                    |   |                   | : |      |   |        |  |
| No. of Copies (for Print)                                                                                                    |   |                   | : |      |   |        |  |

| Name |
|------|
|      |

**Enrolment No:** 

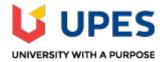

# UNIVERSITY OF PETROLEUM AND ENERGY STUDIES End Semester Examination, May 2019

Course: Web Technologies Through PHP
Program: B.Tech. CSE (All specializations)
Course Code: CSEG2011
Semester: IV
Time 03 hrs.
Max. Marks: 100

**Instructions:** Attempt all the questions.

### **SECTION A**

| S. No.     |                                                                                                    | Marks | CO              |
|------------|----------------------------------------------------------------------------------------------------|-------|-----------------|
| Q1.        | PHP and JavaScript are both programming languages that generate dynamic results for web pages. What is the main difference and why would you use both of them.                   | [4]   | CO1             |
| Q2.        | What are the possible ways to apply CSS styles to a web page? What is a Class selector and how does it differ from an ID selector?                                               | [4]   | CO1             |
| Q3.        | What do you mean by magic constants in PHP? Discuss the use of following magic constants in PHP.                                                                                 |       |                 |
|            | aLINE bFILE cDIR dFUNCTION                                                                                                    | [4]   | CO2             |
| Q4.        | What are different list tags available in HTML? Explain each.                                                                                                    | [4]   | CO1             |
| Q5.        | What is the use of following methods:                                                                                                    |       |                 |
|            | a. getElementById()                                                                                                    |       |                 |
|            | <ul><li>b. getElementByClass()</li><li>c. getElementByname()</li></ul>                                                                                                    | [4]   | CO <sub>4</sub> |
|            | d. getElementByTagname()                                                                                                    |       |                 |
|            | How these methods are different from each others.                                                                                                    |       |                 |
|            | SECTION B                                                                                                    |       |                 |
| Q6.        | Discuss various sorting functions available in PHP. The value of the variable input is a string 1,2,3,4,5,6,7. How would you get the sum of the integers contained inside input? | [8]   | CO2             |
| <b>Q7.</b> | Write a PHP program to copy content of one file to another file.                                                                                                    | [8]   | CO3             |
| Q8.        | What is for each in PHP? Write a PHP function to calculate factorial of a number using pass by value method?                                                                     | [8]   | CO2             |
| Q9.        | What are cookies? How can you create, access and delete a cookie in PHP with the help of example.                                                                                |       |                 |
|            | OR                                                                                                    | [8]   | CO <sub>5</sub> |
|            | What is session? What are the advantages of session over cookies? How session is created and destroyed?                                                                          |       |                 |
| Q10.       | Write a PHP code to create an associative array to store the student id and age and to a. Display the array.                                                                     | [8]   | CO3             |

- b. Sort the array by values.
- c. Sort the array by keys.

### OR

Write PHP code to create a text file and store the prime numbers in the range 1 to 100. Read the file and display the prime numbers.

#### **SECTION-C**

- **Q11.** Differentiate between
  - a. static and dynamic web page
  - b. echo and print ()
  - c. Get and Post method
  - d. Local and Global variables
  - e. exit () and die ()
- Q12. What is meant by form validation? Suppose you receive a form submitted by a post to subscribe to a newsletter. This form has only one field, an input text field named email. How would you validate whether the field is empty? Print a message "The email cannot be empty" in this case. Write the JavaScript code.

Or

Write the PHP script to establish the connection with MySQL database server. After establishing the connection:

a. create a database *student* 

[20] CO5

**CO6** 

[20]

- b. create the table *studata* in database *student* with fields student\_id, student\_name, age and city.
- c. insert the following values in the table

| student_id | student_name | age | city     |
|------------|--------------|-----|----------|
| 101        | saurabh      | 20  | agra     |
| 102        | mayank       | 20  | dehradun |
| 103        | radhika      | 21  | delhi    |